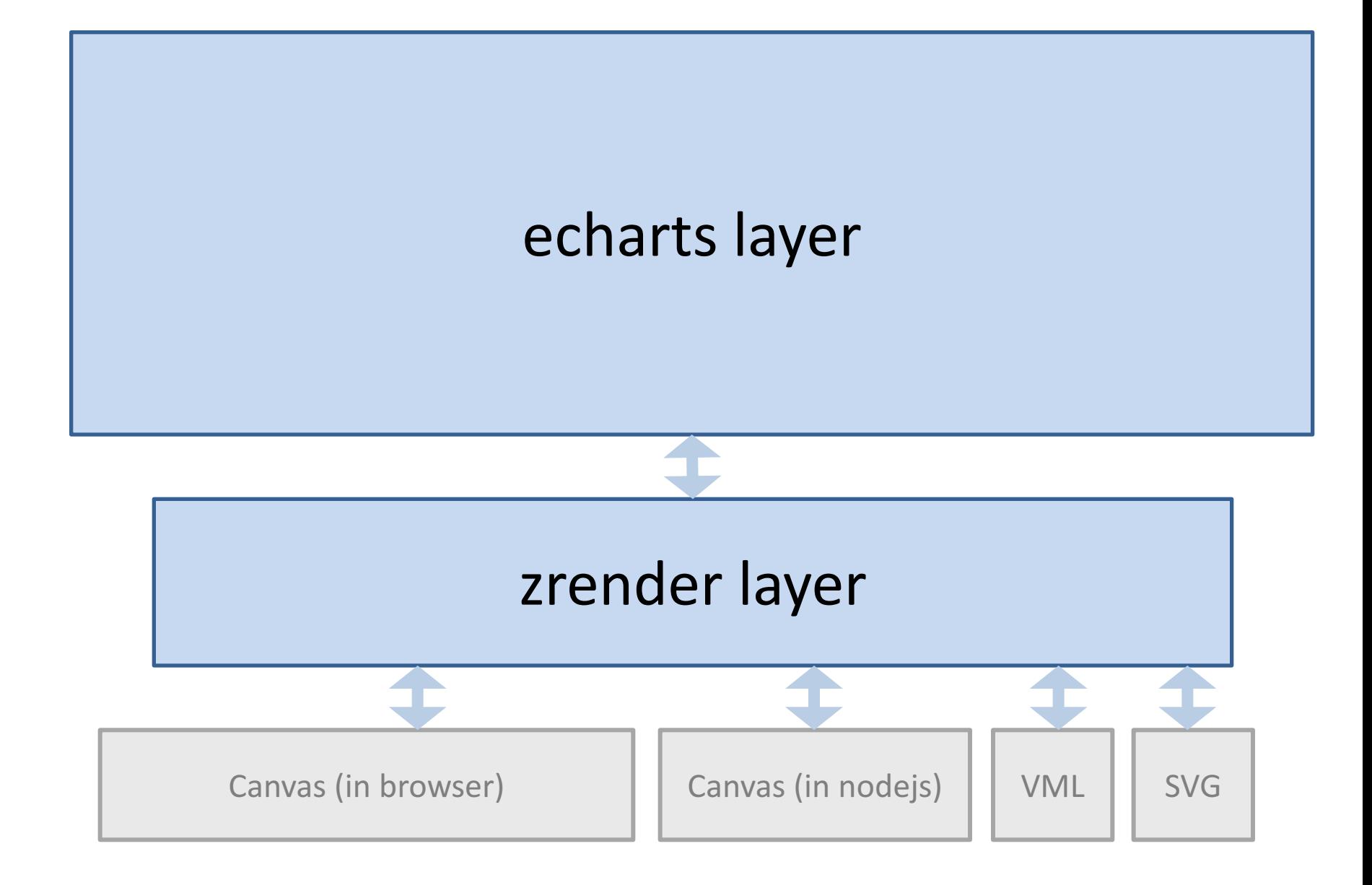

## option

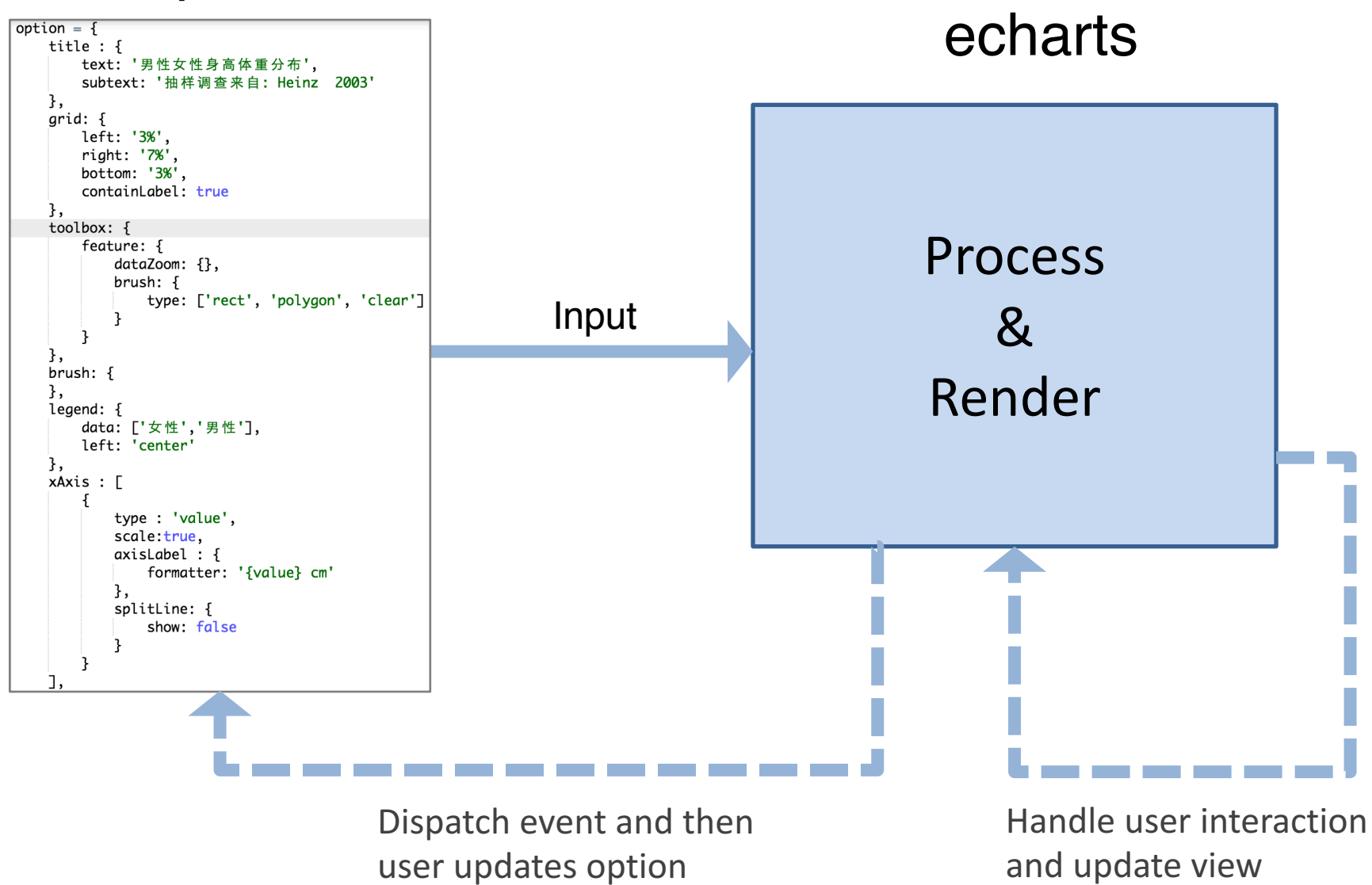

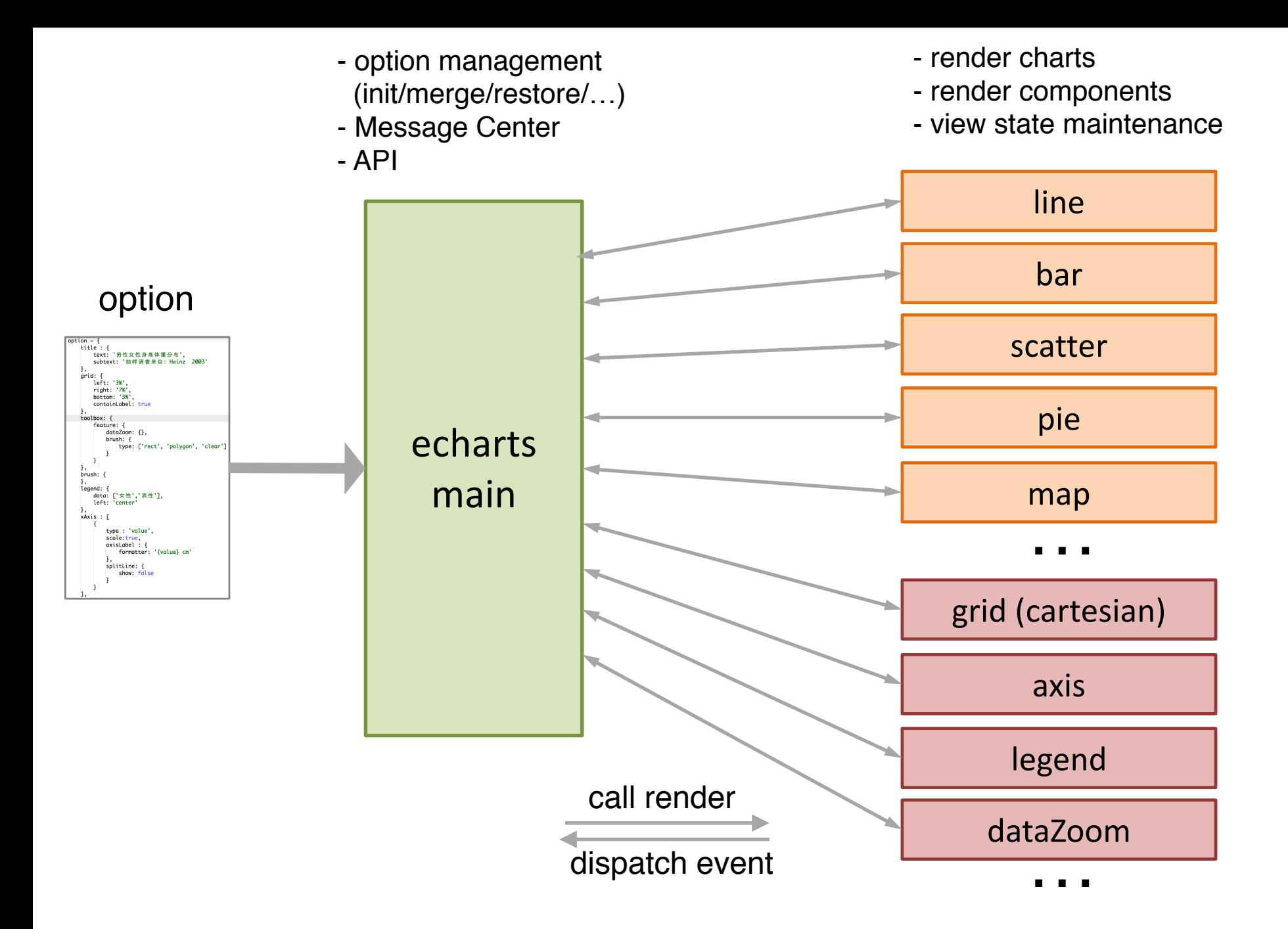

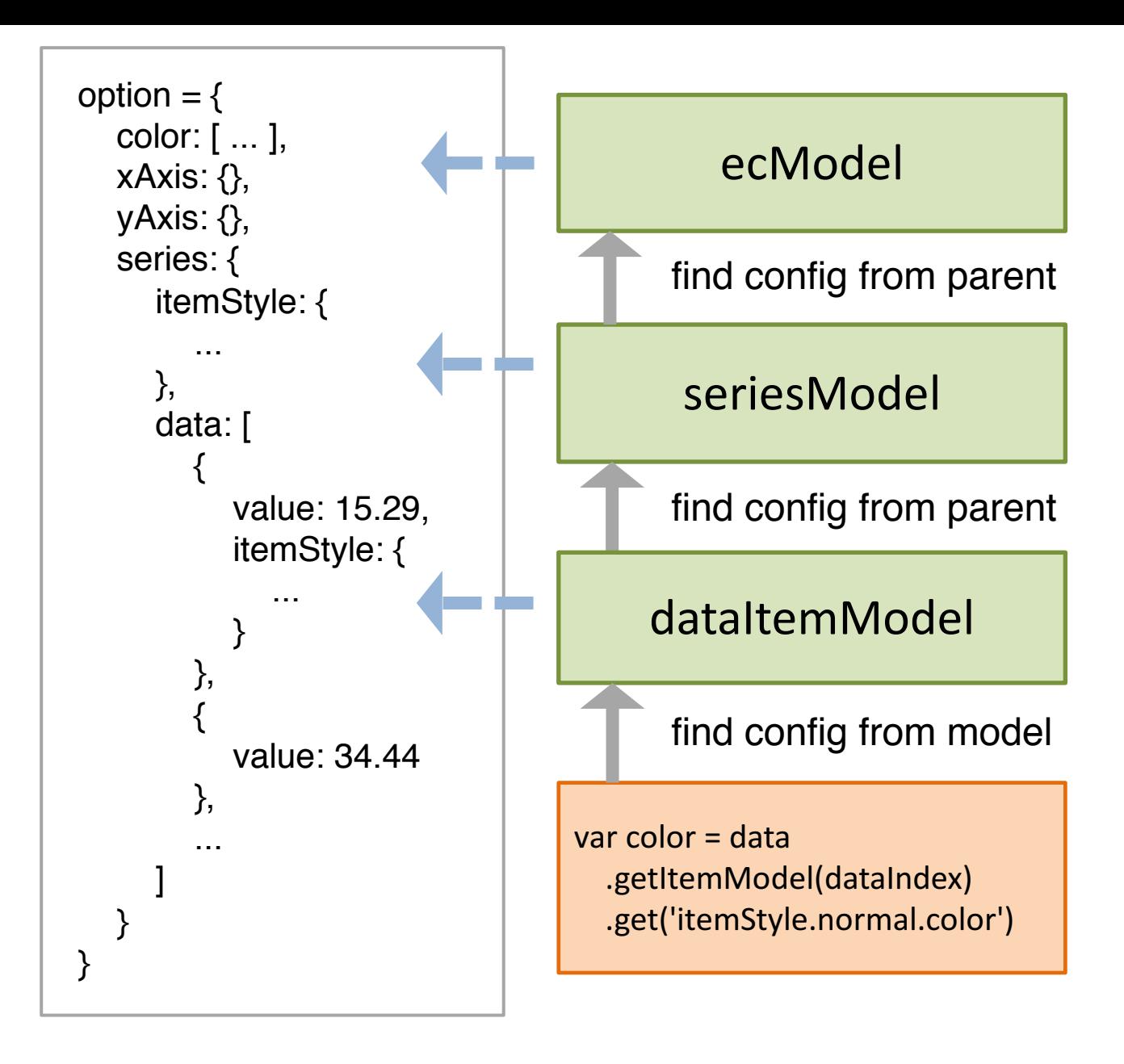

## processing order

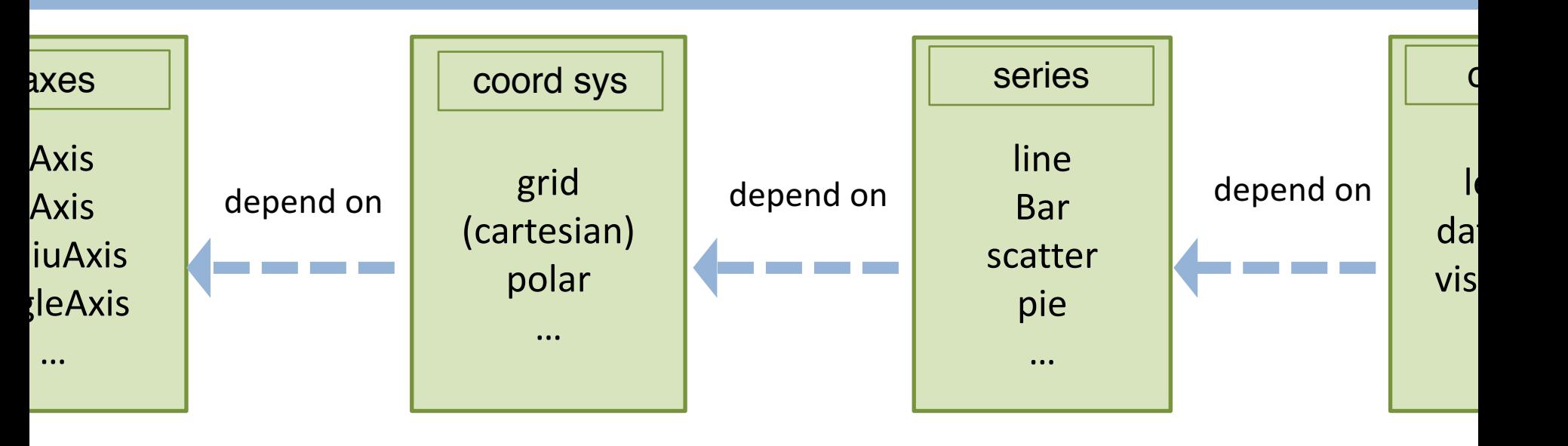

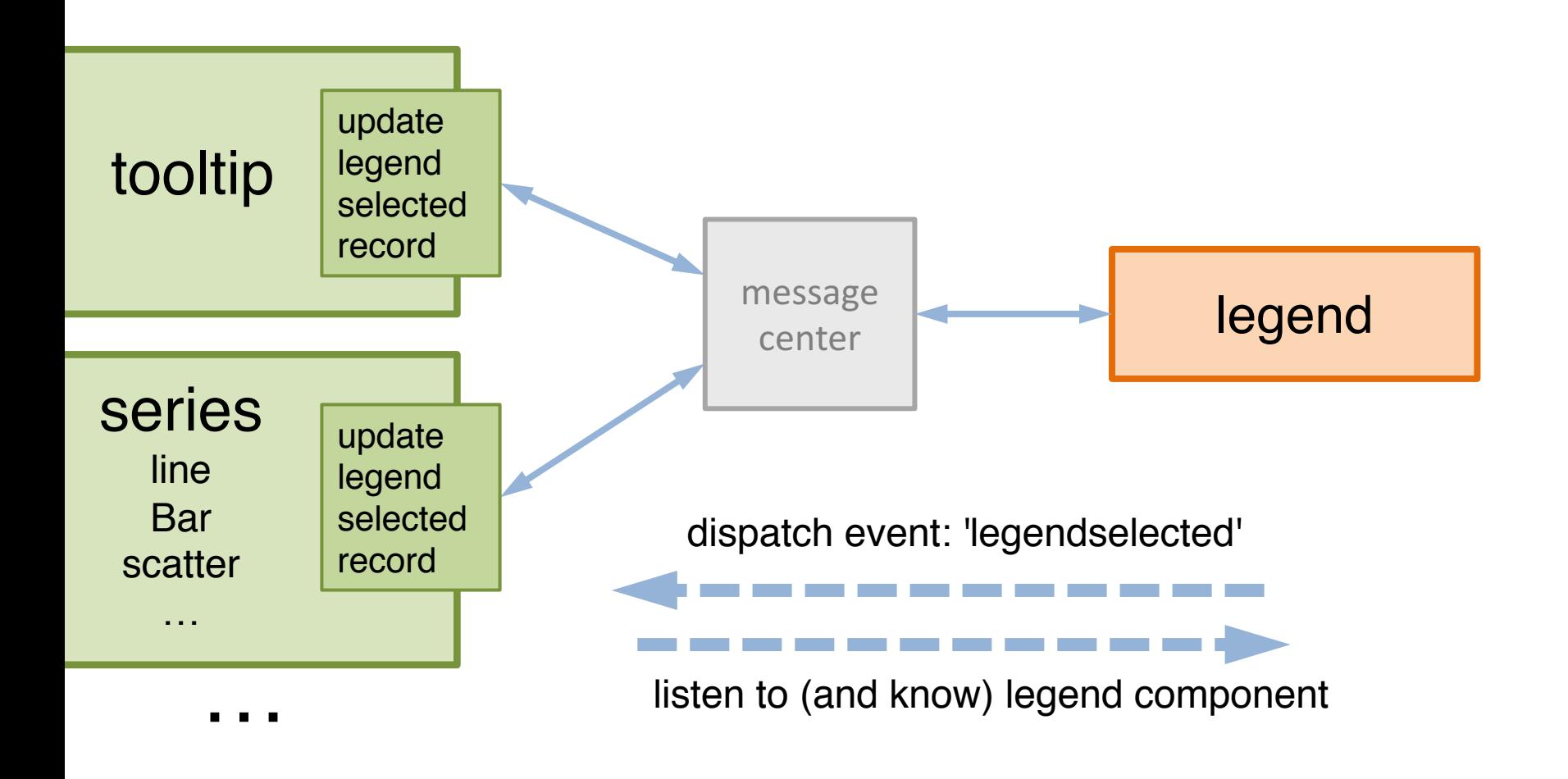

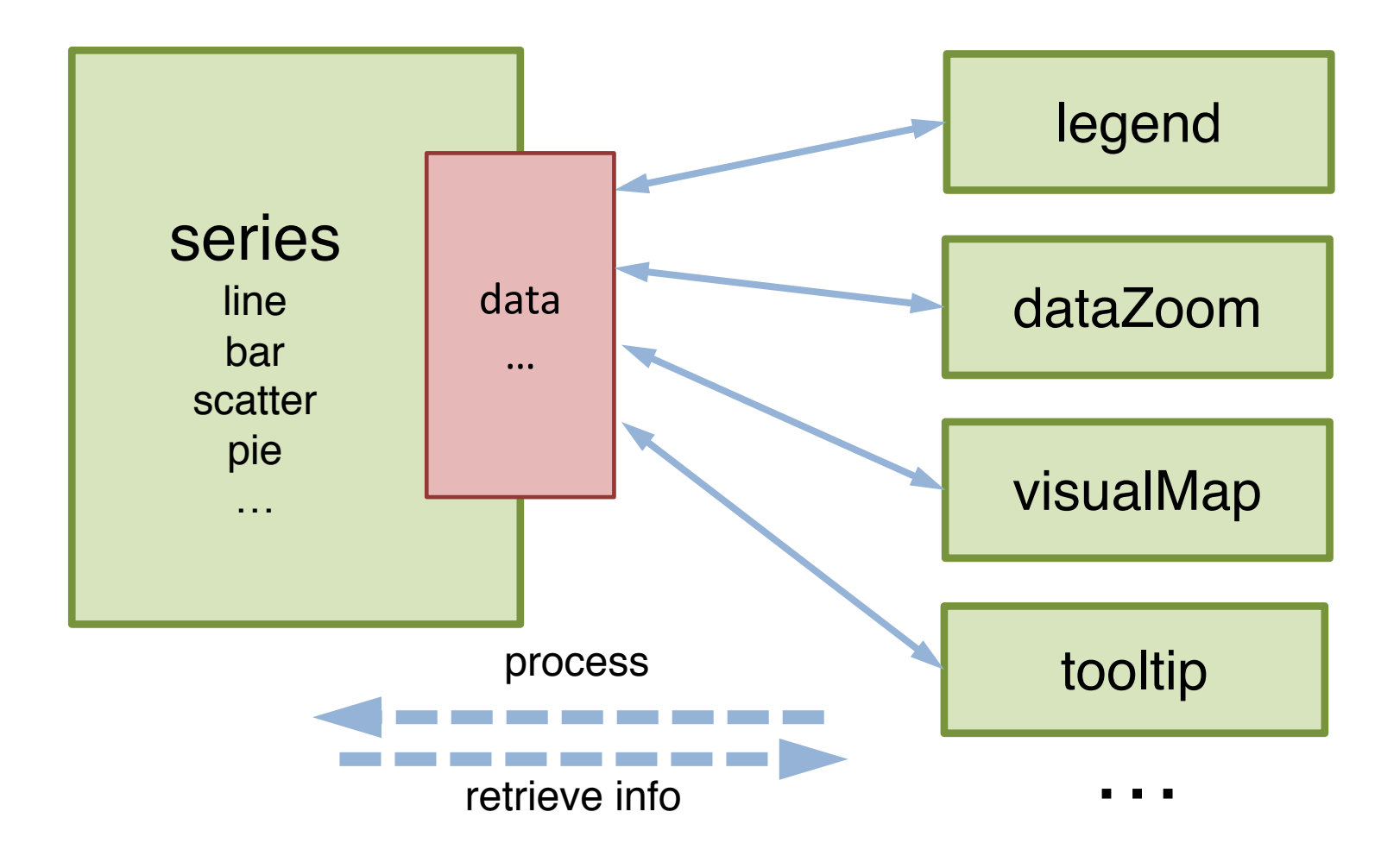

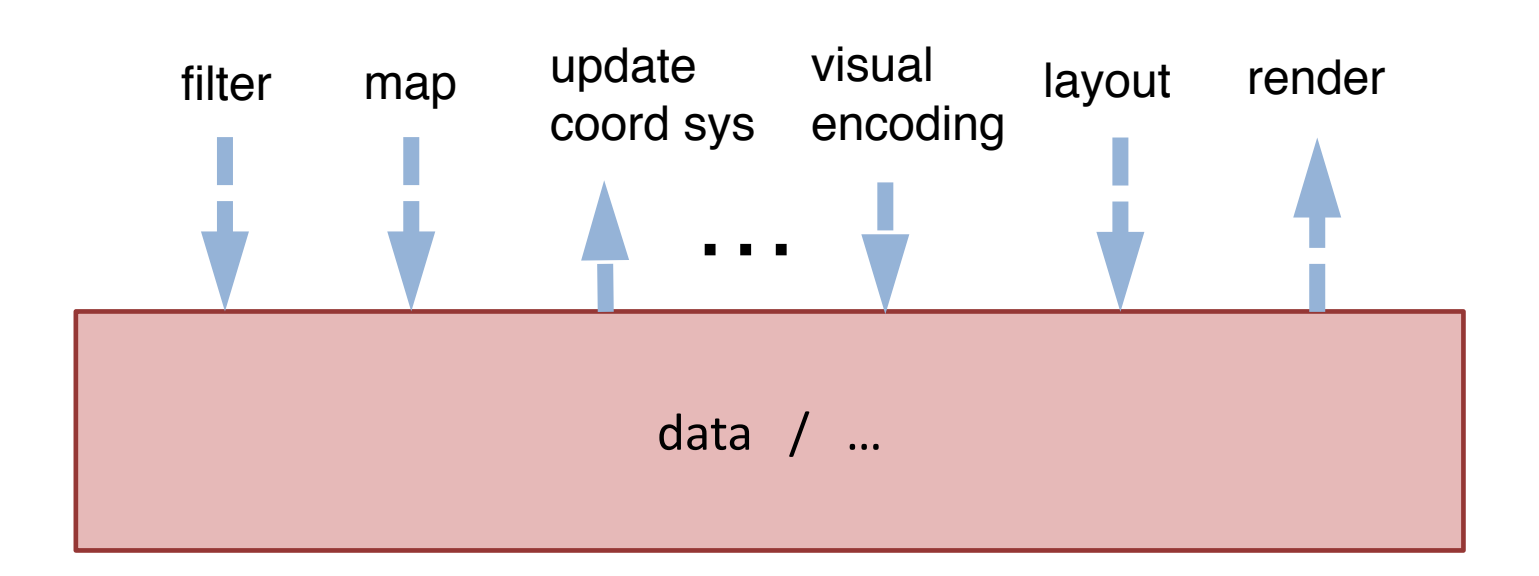

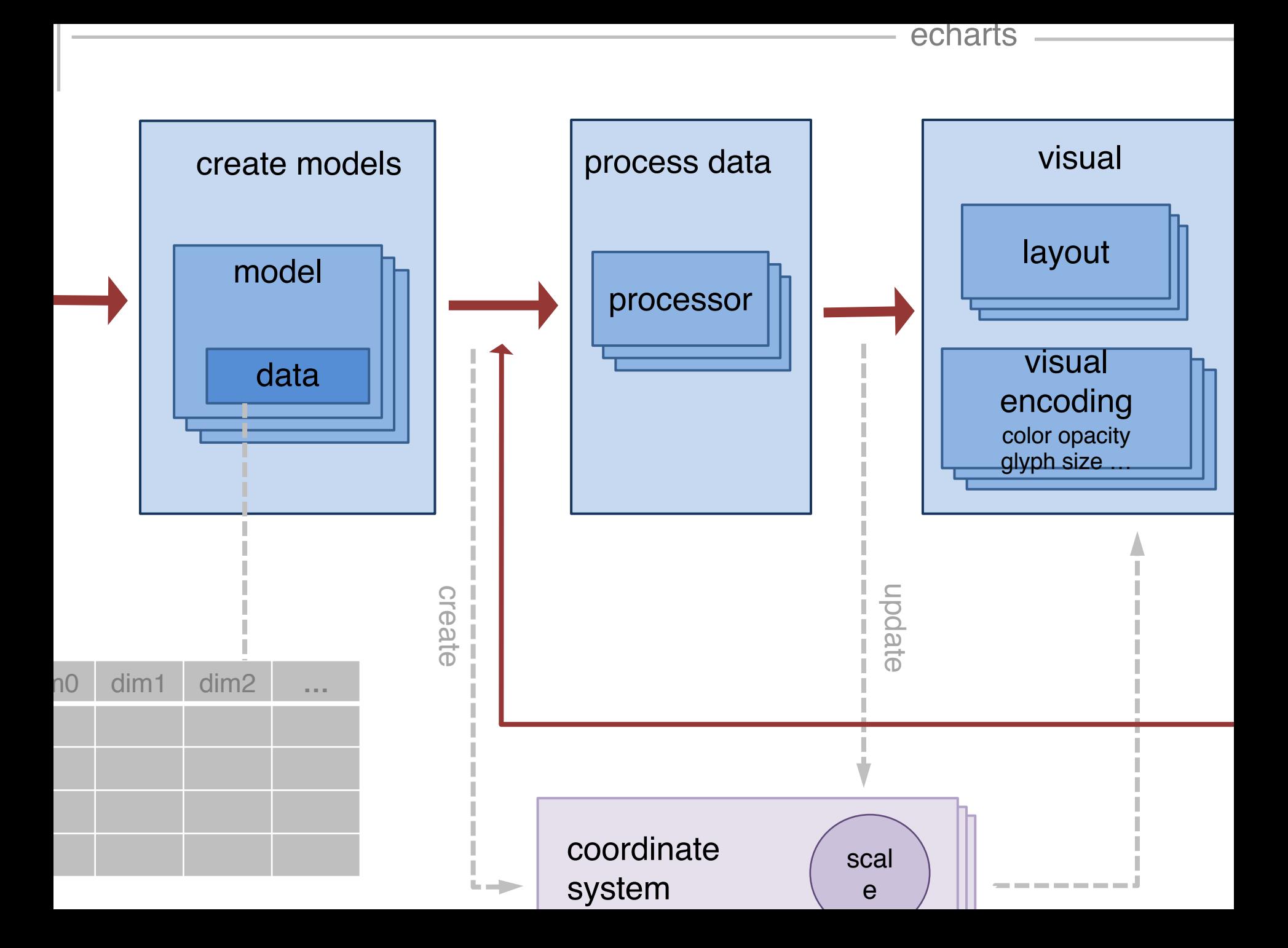

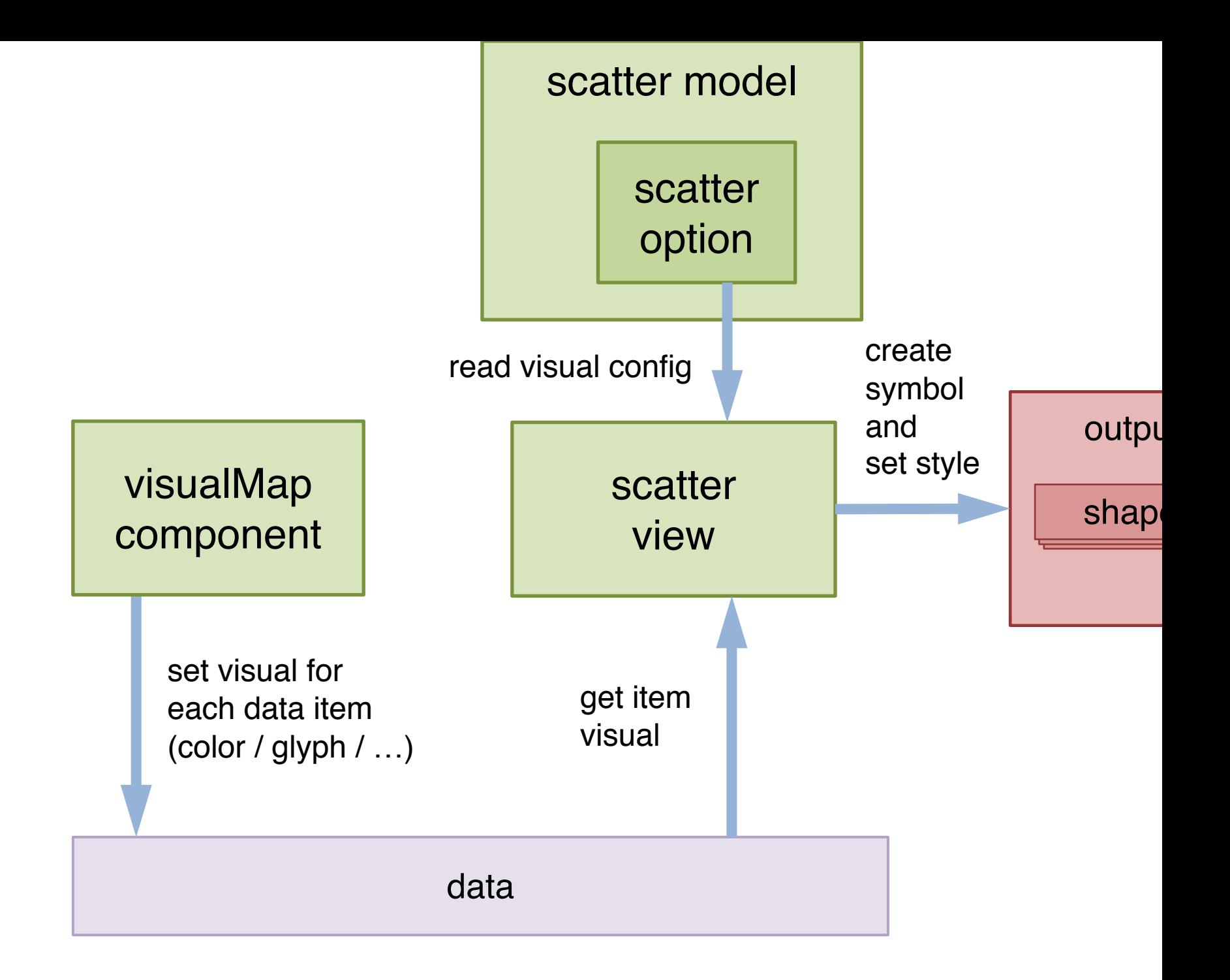